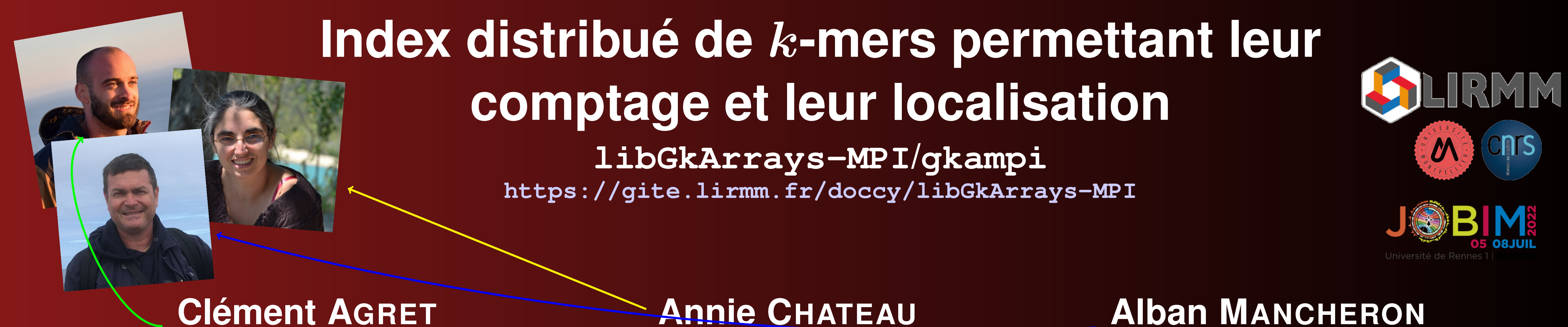

**<clement.agret@lirmm.fr> <annie.chateau@lirmm.fr> <alban.mancheron@lirmm.fr>**

tomes utilisent des  $k\textrm{-}$ mers afin de traiter les volumes de données sans cesses croissants.

Je ne suis pas convaincu(e)

passade secret

**Dictionnaire** 

Les dictionnaires python sont des tables de hachage. Rendez-vous en 7. Trois lignes de python

*Ceci est un poster dont vous êtes le héros*. Parcourez les chemins au gré de vos envies, notez quelque part votre itinéraire, et découvrez jusqu'où il vous aura mené. . .

> Compter les k-mers sert par exemple à déterminer des marqueurs thérapeutiques, ou bien à distinguer des erreurs de séquençage parmi des potentielles variations biologiques.

> > $\leq$

L'indexation permet de  $k$ -mer.

4

et le tour est joué

 $k$ -mers, cela fait l'affaire, mais ce n'est pas adapté à notre situation.

Le *fill-up* d'un arbre *n*-aire désigne le plus bas niveau tel que tous les nœuds ont exactement  $n$  fils jusqu'à ce niveau.

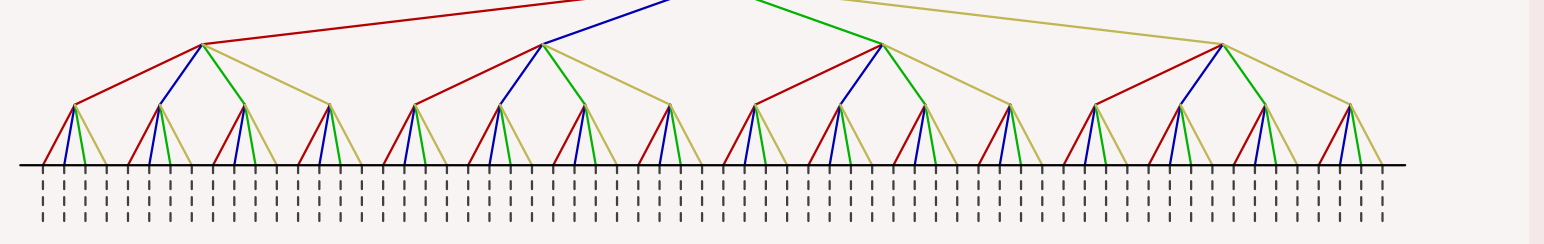

permettent pas.

6

7

panneau de la répertement

Je re-lis le

Les k-mers, c'

### x **Table de hachage**

Dans la libGkArrays-MPI, nous avons choisi de préserver le lien entre l'ordre lexicographique des lettres et l'ordre numérique donné par les combinaisons. Ainsi 00 code pour A, 01 code pour C, 10 code pour G et 11 code pour T,

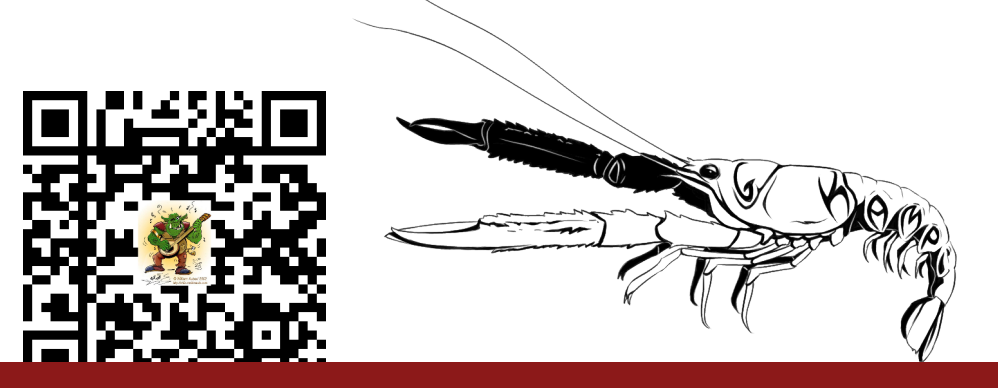

AGRET, CHATEAU & MANCHERON Index distribué de k[-mers permettant leur comptage et leur localisation](#page-1-0)

Une table de hachage « préfabriquée » stocke généralement les clés (donc ici les  $k$ -mers) dans une liste pour gérer les collisions. cela implique des structures gourmandes en mémoire et potentiellement coûteuses en calcul dans le cas de très gros volumes de données.

9

### x **Topologie d'un** *Trie*

Quelle

exploiter

N.

### $\overline{a}$ <sup>15</sup> **Implémentation**

Dans le cas de gros volumes de séquences composées des 4 nucléotides (sans biais trop important d'un des nucléotides), le *fillup* du *Trie* des k-mers est théoriquement de :

$$
\ell = \frac{\log_2\mathcal{N} - \log_2\log_2\mathcal{N} + \mathcal{O}(1)}{2}
$$

 $(où N est le nombre de k-mers).$  [Park *et al.*, 2009]

10

### Codage binaire

 $\mathbb O$  $\overline{\phantom{a}}$ o**DOI** 

 $\varpi$ r<sup>i</sup><sup>t</sup>  $\overline{\phantom{0}}$  $\Xi$  $\mathbb O$  $\sim$ 

 $\mathbf{C}$  $\supset$ 

el lien

 $\mathbb O$  $\subseteq$  $\overline{\phantom{a}}$  $\overline{}$  $\mathbb O$ 

Avec deux bits (entités pouvant prendre deux valeurs distinctes : 0 ou 1), nous pouvons représenter  $2 \times 2$  valeurs distinctes. Il suffit donc de définir une bijection entre l'ADN et ces 4 valeurs.

**description** sequence ACGTA GTCAGCA ; commentaire AYNG ; AATTT (commentaire)

### Comptage

des cas concrets d'utilisation de **gkampi**? De découvrir l'API de la **libGkArrays-MPI**? Venez assister à la démonstration qui aura lieu jeudi à 11h35 en salle 14. Vous pourrez y poser toutes vos questions.

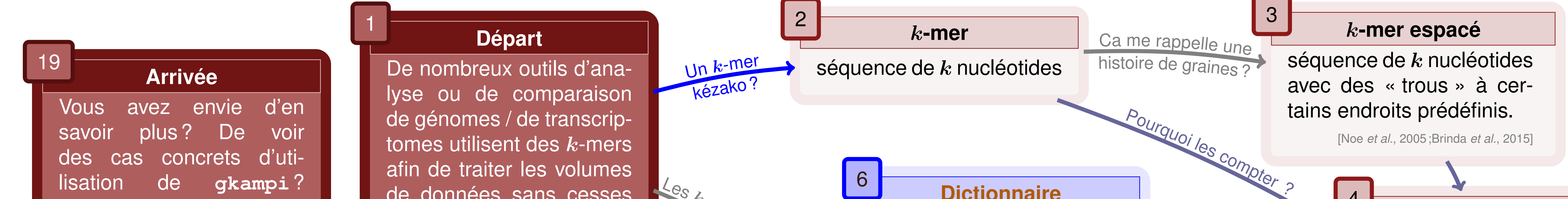

**libGkArrays-MPI** : CeCILL-C **gkampi** : CeCILL

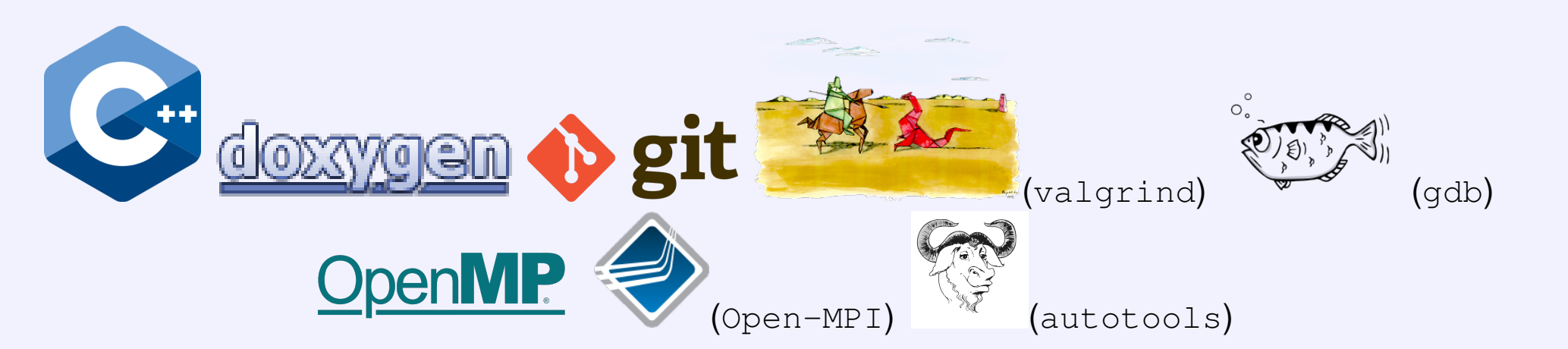

<https://gite.lirmm.fr/doccy/libGkArrays-MPI>

### Ohloh Line Count Summary

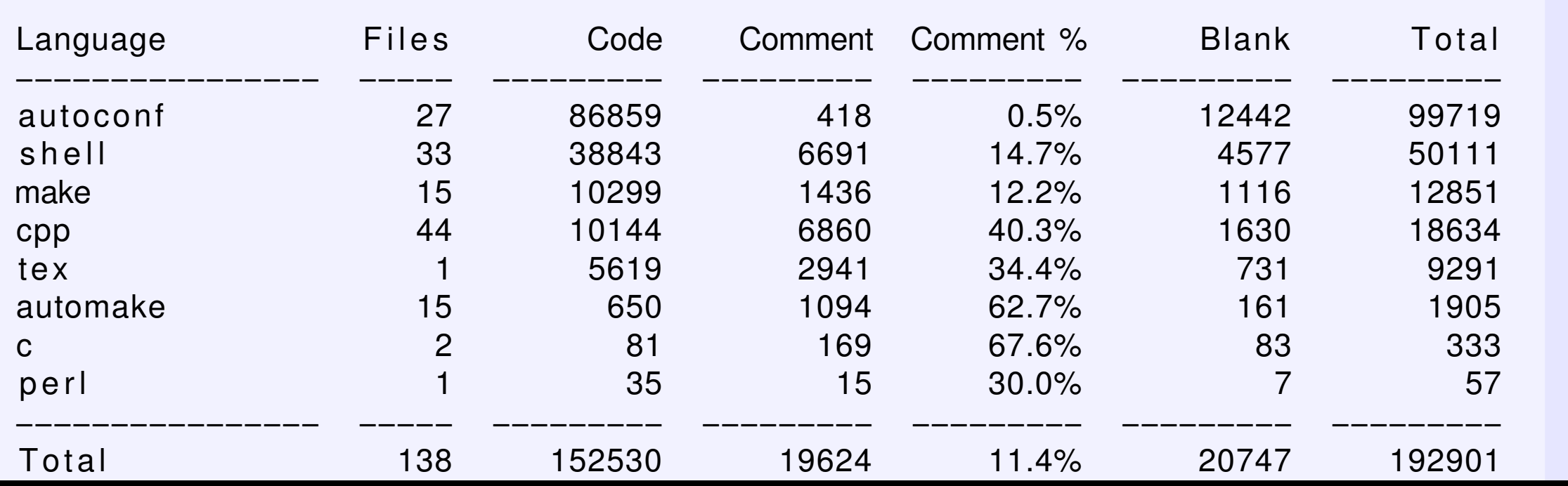

<sup>e</sup>s<sup>t</sup> <sup>c</sup>oo<sup>l</sup>

s o

<sup>v</sup>oil<sup>à</sup> <sup>l</sup>'idé<sup>e</sup>

Une table de hachage permettant d'associer

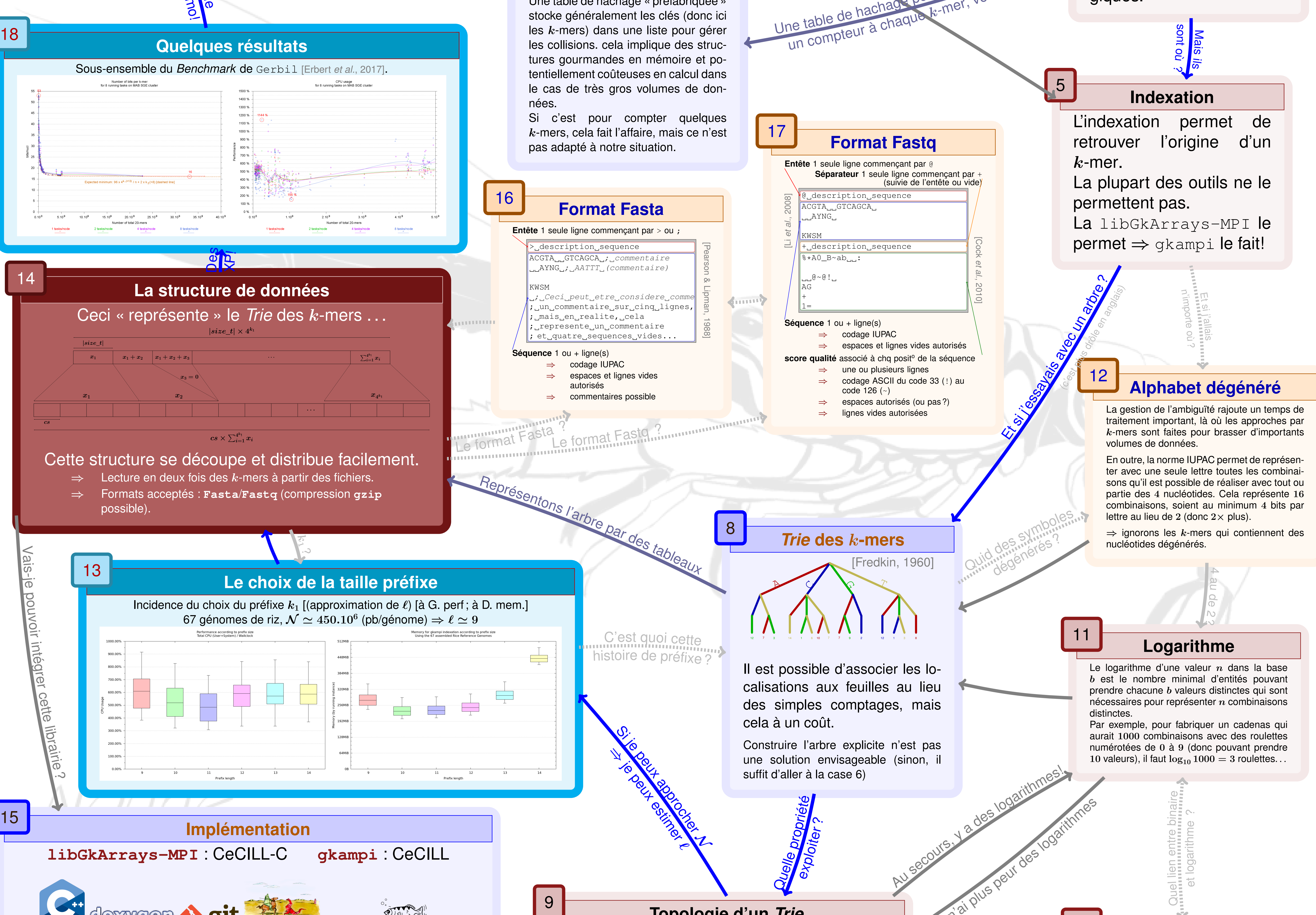

 $\mathcal C$ 

![](_page_0_Picture_40.jpeg)

Je n'ai plus.

b<sup>i</sup><sup>n</sup>

Démo!

**Ne** 

# <span id="page-1-0"></span>**Index distribué de** k**-mers permettant leur comptage et leur localisation**

# **libGkArrays-MPI/gkampi**

### **Clément AGRET Annie CHATEAU Alban MANCHERON**

<clement.agret@lirmm.fr> <annie.chateau@lirmm.fr> <alban.mancheron@lirmm.fr>

LIRMM, CNRS Université Montpellier 2 - CC 477 161, rue ADA 34095 Montpellier CEDEX 5

<https://gite.lirmm.fr/doccy/libGkArrays-MPI>

# **Le comptage de** k**-mers**

Les progrès des 15 dernières années en matière de séquençage d'ADN et d'ARN, associés à la baisse de leurs coûts ont eu comme effet direct une production massive de données à analyser. Ce changement d'échelle du volume de données a induit l'apparition de nouvelles méthodologies et notamment celles basées sur le comptage des  $k$ -mers–fragments de longueur  $k$ – présents dans les séquences. Ces comptages peuvent être utilisés de différentes manières. Par exemple, rechercher des marqueurs spécifiques de certaines populations ou bien pour discriminer les erreurs de séquençage des variations biologiques. . .

Bien que le comptage de  $k$ -mers consiste à associer à une séquence de  $k$  nucléotides une valeur entière, il existe de multiples manières de structurer cette information et de l'interroger [\[1\]](#page-1-1) et les choix algorithmiques et méthodologiques ont une incidence forte sur les performances et la fiabilité des méthodes. De nombreux outils ont été développées pour effectuer ces comptages, tels que Jellyfish [\[2\]](#page-1-2), DSK [\[3\]](#page-1-3), KMC3 [\[4\]](#page-1-4), . . . Cependant, l'inconvénient commun à la plupart des méthodes existantes actuellement est qu'elles sont limitées par les capacités matérielles de la machine sur laquelle elles sont exécutées. Aussi pour compter les  $k$ -mers sur de très gros volumes de données, est-il nécessaire de disposer de machines surpuissantes ou d'adapter les méthodes existantes afin de distribuer les calculs (stratégies *MapReduce* [\[5\]](#page-1-5)). Nous avons développé une méthode originale permettant de distribuer le calcul sur plusieurs machines, repoussant *de facto* les limitations de ces autres outils.

Comparing  $k$ -mer based methods for improved classification of 16S sequences. BMC *Bioinformatics*, 16:205, 2015.

A fast, lock-free approach for efficient parallel counting of occurrences of  $k$ -mers. *Bioinformatics*, 27(6):764–770, mars 2011.

![](_page_1_Picture_22.jpeg)

## **Comptage et indexation massivement parallélisés de** k**-mers**

Nous avons développé une librairie en C++ (intitulée libGkArrays-MPI et distribuée sous la licence libre CeCILL-C), exploitant le parallélisme léger (*multithreading*) mais également le calcul distribué, permettant de compter les k-mers des séquences décrites dans un ou plusieurs fichiers (fasta, fastq, compressés ou non). Outre le simple comptage, cette librairie permet également de les indexer (donc de pouvoir retrouver leurs séquences d'origine). Sur la base de cette librairie, nous avons également développé un outil (intitulé gkampi et distribué sous licence libre CeCILL) pouvant s'exécuter sur une simple machine comme sur un *cluster* de calcul.

L'outil gkampi et la librairie libGkArrays-MPI permettent également de compter/indexer des k-mers espacés [\[6\]](#page-1-6), proposent les même fonctionnalités que les outils standards (Jellyfish, KMC, ...) et sont documentés. Leur installation est conforme aux standards des  $GNU$  autotools et le code respecte strictement la norme ISO 2011 du  $C++$ .

# **Remerciements**

Ce travail a été en partie financé par l'Institut de Biologie Computationnelle de Montpellier, le projet *GenomeHarvest* (*Agropolis foundation*) et le projet *Coalab* (région Languedoc-Roussillon). Nous tenons également à remercier les rapporteurs pour leurs commentaires.

# **Bibliographie**

<span id="page-1-1"></span>[1] Hilde VINJE, Kristian Hovde LILAND, Trygve ALMØY et Lars SNIPEN :

<span id="page-1-2"></span>[2] Guillaume MARÇAIS et Carl KINGSFORD :

- <span id="page-1-3"></span>[3] Guillaume RIZK, Dominique LAVENIER et Rayan CHIKHI :  $DSK: k$ -mer counting with very low memory usage. *Bioinformatics*, 29(5):652–653, 2013.
- <span id="page-1-4"></span>[4] Marek KOKOT, Maciej DŁUGOSZ et Sebastian DEOROWICZ : KMC 3 : counting and manipulating  $k$ -mer statistics. *Bioinformatics*, 33(17):2759–2761, 2017.
- <span id="page-1-5"></span>[5] Tao GAO, Yanfei GUO, Yanjie WEI, Bingqiang WANG, Yutong LU, Pietro CICOTTI, Pavan BALAJI et Michela TAUFER : Bloomfish: A Highly Scalable Distributed  $k$ -mer Counting Framework. *In 2017 IEEE 23rd International Conference on Parallel and Distributed Systems (*ICPADS*)*, pages 170–179, décembre 2017.
- <span id="page-1-6"></span>[6] Karel BŘINDA, Maciej SYKULSKI et Gregory KUCHEROV : Spaced seeds improve  $k$ -mer-based metagenomic classification. *Bioinformatics*, 31(22):3584–3592, novembre 2015.